## **usb mice**

 $\cdots$ 

**How to install / Podłączenie:**

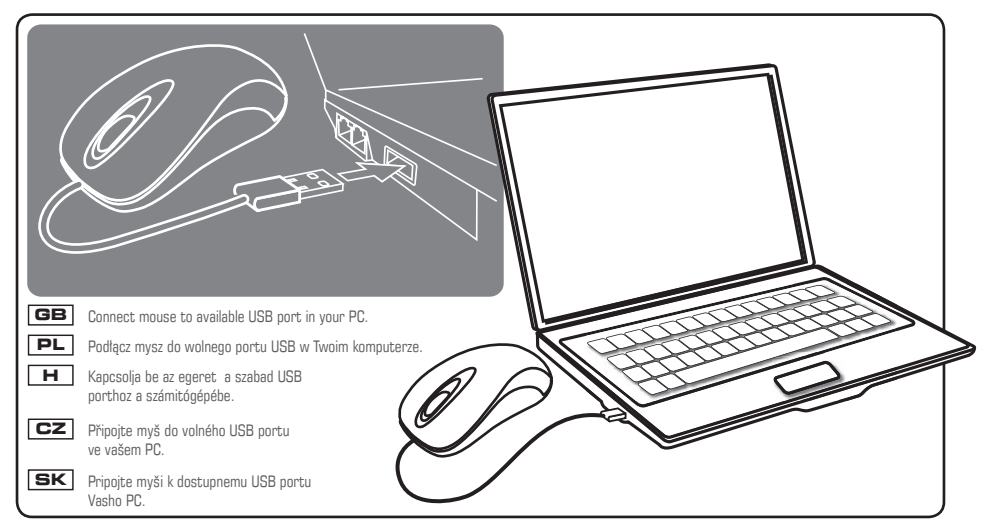